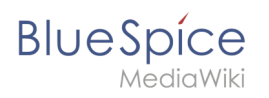

## **Inhaltsverzeichnis**

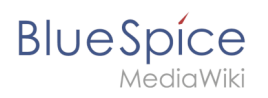

# GPL v3

## Inhaltsverzeichnis

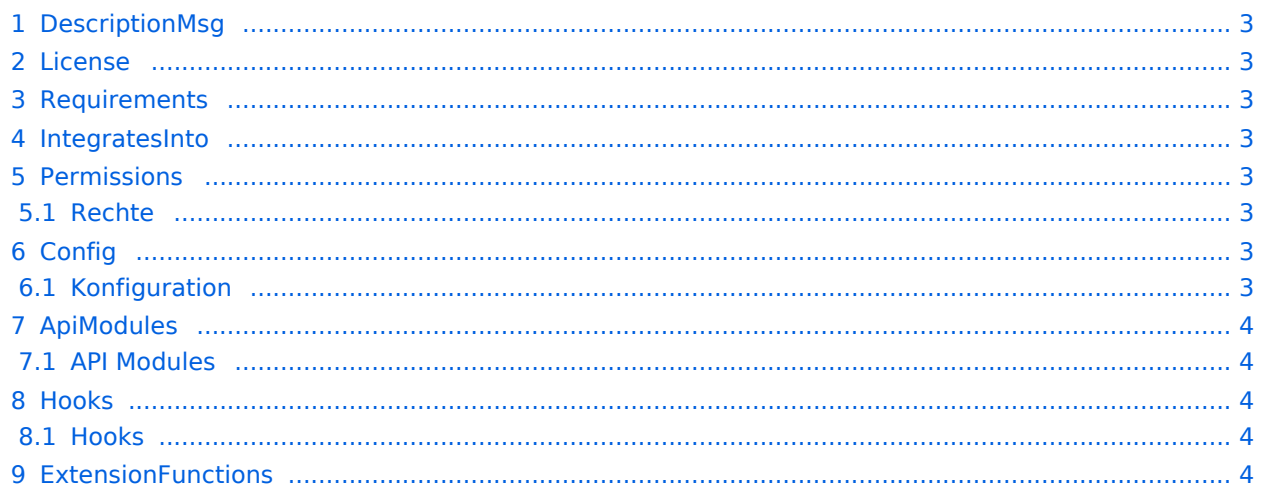

<span id="page-2-0"></span>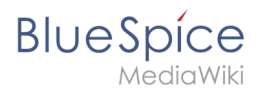

## **DescriptionMsg**

Ermöglicht es Lesebestätigungen für eine Seite einzuholen

## <span id="page-2-1"></span>License

GPL v3

## <span id="page-2-2"></span>Requirements

 $\bullet$  MediaWiki:  $1.36.0$ BlueSpiceFoundation: 4.1

BlueSpicePageAssignments: 4.1

#### <span id="page-2-3"></span>IntegratesInto

- BlueSpiceDiscovery
- BlueSpicePrivacy
- UnifiedTaskOverview

## <span id="page-2-4"></span>**Permissions**

#### <span id="page-2-5"></span>**Rechte**

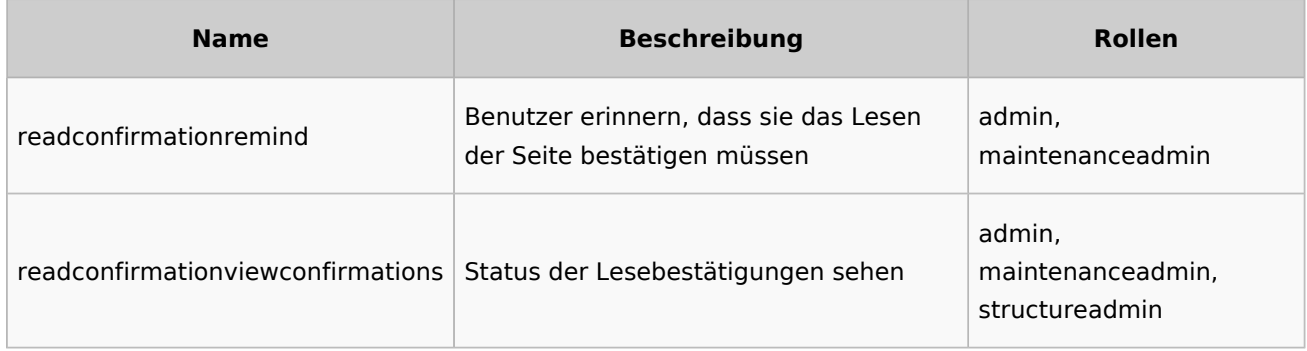

## <span id="page-2-6"></span>**Config**

## <span id="page-2-7"></span>**Konfiguration**

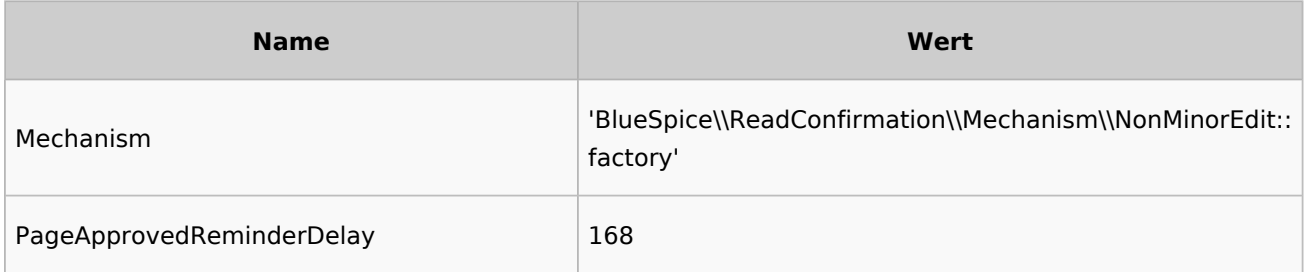

**GPL v3**

<span id="page-3-0"></span>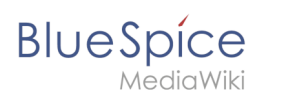

## ApiModules

## <span id="page-3-1"></span>**API Modules**

bs-readconfirmation-tasks

## <span id="page-3-2"></span>Hooks

#### <span id="page-3-3"></span>**Hooks**

- [BSApiExtJSStoreBaseBeforePostProcessData](https://www.mediawiki.org/wiki/Manual:Hooks/BSApiExtJSStoreBaseBeforePostProcessData)
- [BSApiNamespaceStoreMakeData](https://www.mediawiki.org/wiki/Manual:Hooks/BSApiNamespaceStoreMakeData)
- [BSPageAssignmentsManager](https://www.mediawiki.org/wiki/Manual:Hooks/BSPageAssignmentsManager)
- **•** [BSPageAssignmentsOverview](https://www.mediawiki.org/wiki/Manual:Hooks/BSPageAssignmentsOverview)
- [BSPageStoreDataProviderBeforeAppendRow](https://www.mediawiki.org/wiki/Manual:Hooks/BSPageStoreDataProviderBeforeAppendRow)
- [BeforePageDisplay](https://www.mediawiki.org/wiki/Manual:Hooks/BeforePageDisplay)
- [LoadExtensionSchemaUpdates](https://www.mediawiki.org/wiki/Manual:Hooks/LoadExtensionSchemaUpdates)
- [NamespaceManager::editNamespace](https://www.mediawiki.org/wiki/Manual:Hooks/NamespaceManager::editNamespace)
- [NamespaceManager::getMetaFields](https://www.mediawiki.org/wiki/Manual:Hooks/NamespaceManager::getMetaFields)
- [NamespaceManagerBeforePersistSettings](https://www.mediawiki.org/wiki/Manual:Hooks/NamespaceManagerBeforePersistSettings)
- [PageSaveComplete](https://www.mediawiki.org/wiki/Manual:Hooks/PageSaveComplete)
- [SkinTemplateNavigation::Universal](https://www.mediawiki.org/wiki/Manual:Hooks/SkinTemplateNavigation::Universal)
- [StandardDialogsRegisterPageInfoPanelModules](https://www.mediawiki.org/wiki/Manual:Hooks/StandardDialogsRegisterPageInfoPanelModules)
- [UnifiedTaskOverviewGetTaskDescriptors](https://www.mediawiki.org/wiki/Manual:Hooks/UnifiedTaskOverviewGetTaskDescriptors)
- [UserMergeAccountFields](https://www.mediawiki.org/wiki/Manual:Hooks/UserMergeAccountFields)

## <span id="page-3-4"></span>**ExtensionFunctions**

[Vorlage:AutoDocExtensionFunctions](https://de.wiki.bluespice.com/w/index.php?title=Vorlage:AutoDocExtensionFunctions&action=edit&redlink=1)